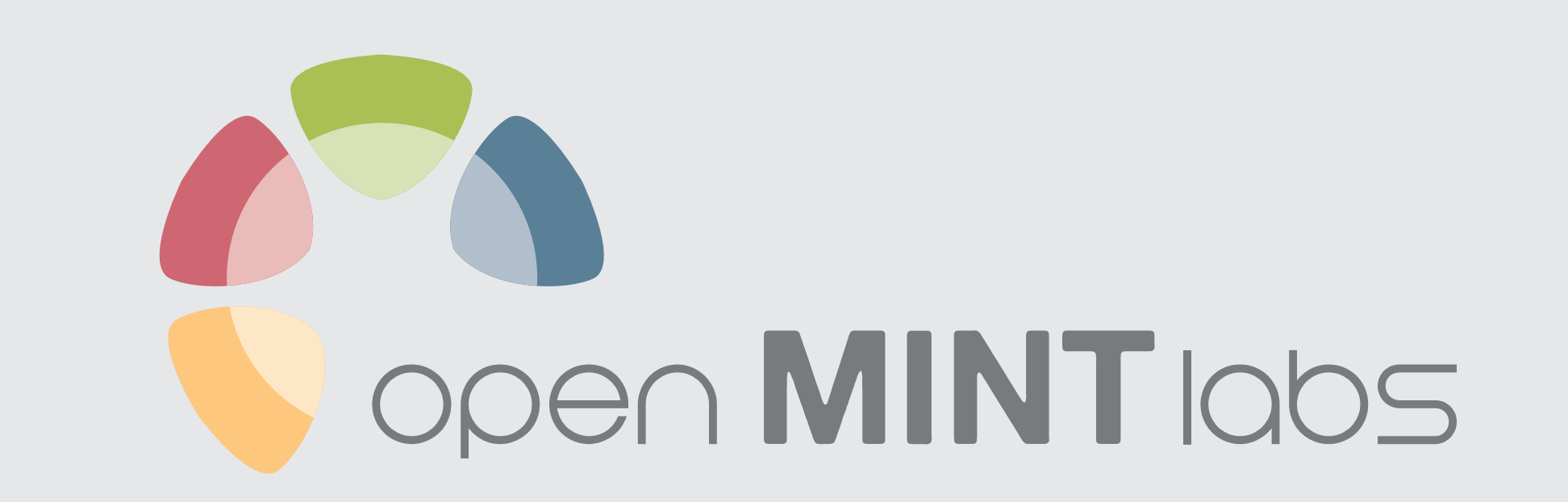

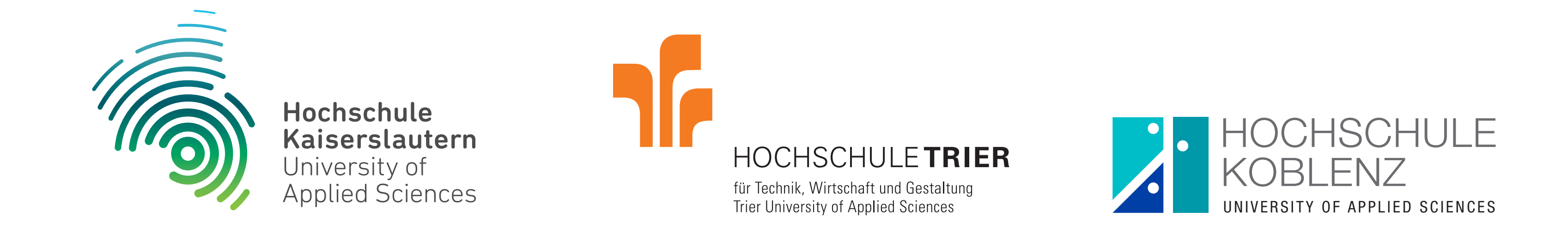

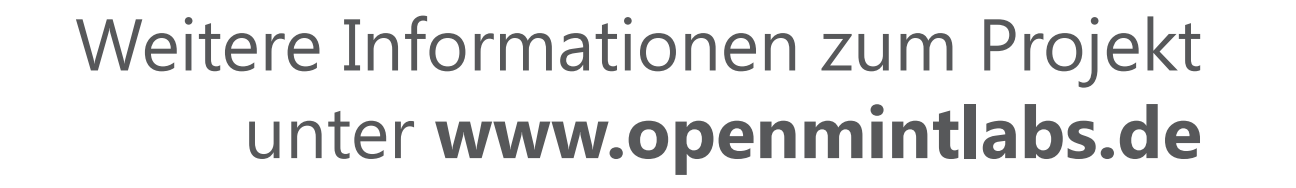

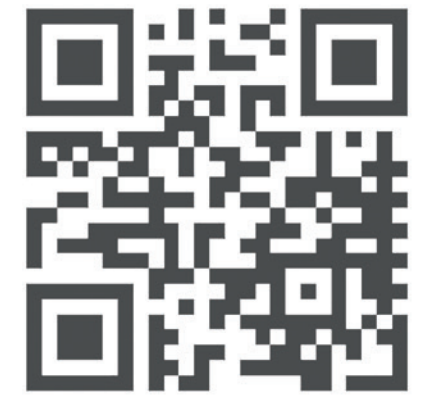

#### **GEFÖRDERT VOM**

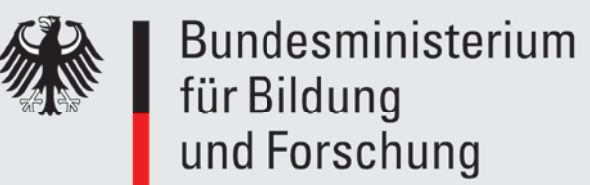

Dieses Vorhaben wird im Rahmen des gemeinsamen Bund-Länder-Programms für bessere Studienbedingungen und mehr Qualität in der Lehre aus Mitteln des Bundesministeriums für Bildung und Forschung unter dem Förderkennzeichen 01PL12056 gefördert. Die Verantwortung für den Inhalt dieser Veröffentlichung liegt beim Autor.

Open MINT Labs (OML) ist ein Verbundprojekt der Hochschulen Kaiserslautern, Koblenz und Trier mit dem Ziel, die Präsenzlehre in den Ingenieur- und Naturwissenschaften um innovative und interaktive E-Learning-Elemente zu ergänzen. Die **virtuellen Labore** unterstützen Studierende bei der selbstständigen Vorbereitung auf Laborpraktika, unter anderem anhand von Lernvideos.

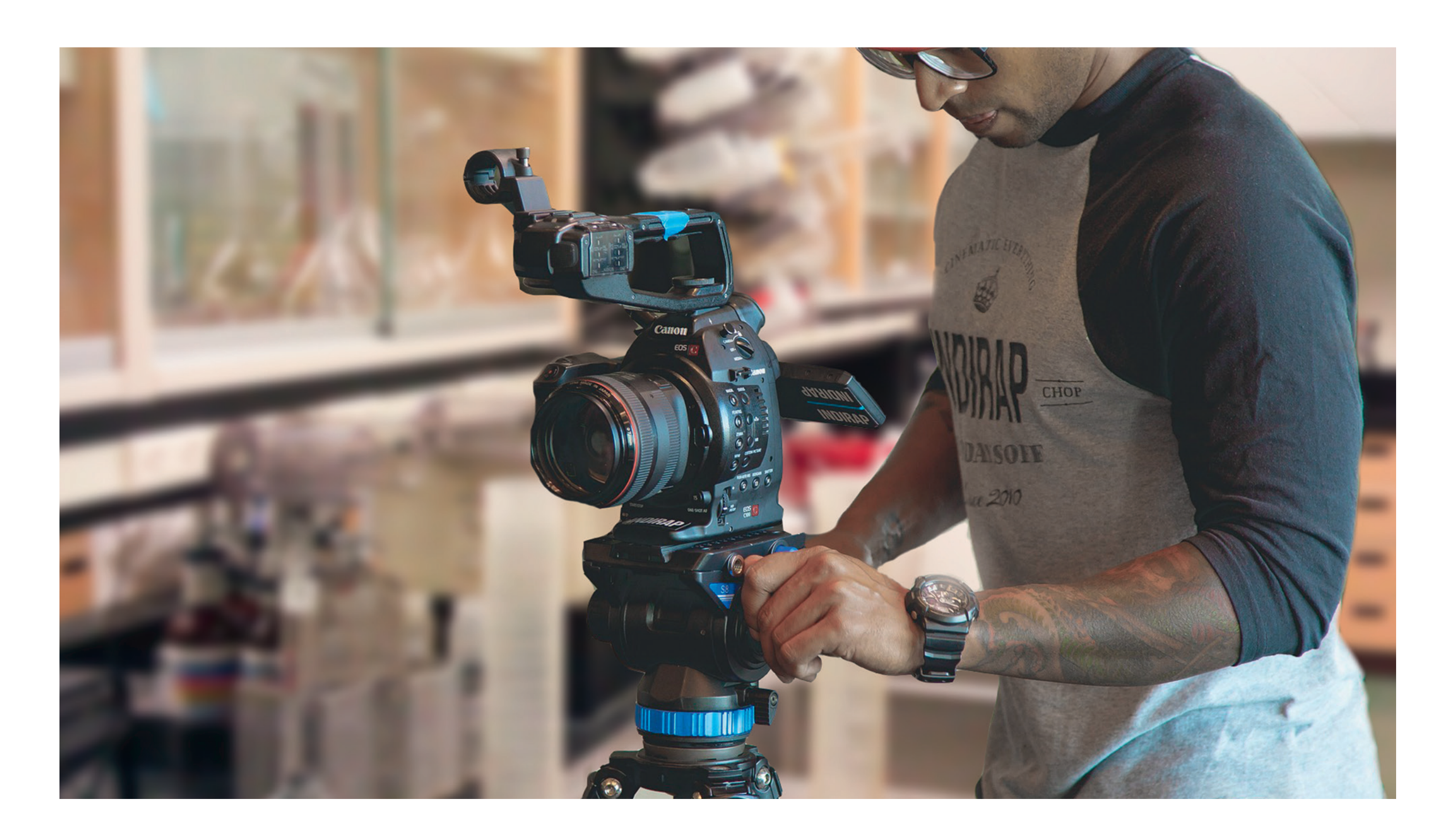

- Realistische Darstellung zur Vermittlung von prozeduralem Wissen
- Lernförderlich durch simultane Präsentation von visueller Darstellung & gesprochenem Text
- Größtmögliche zeitliche & räumliche Flexibilität des Lernenden
- Unbeschränkte Wiederverwertbarkeit für Lehrende
- Einsatz über viele Jahre durch aktuelle Technik & Videoformate

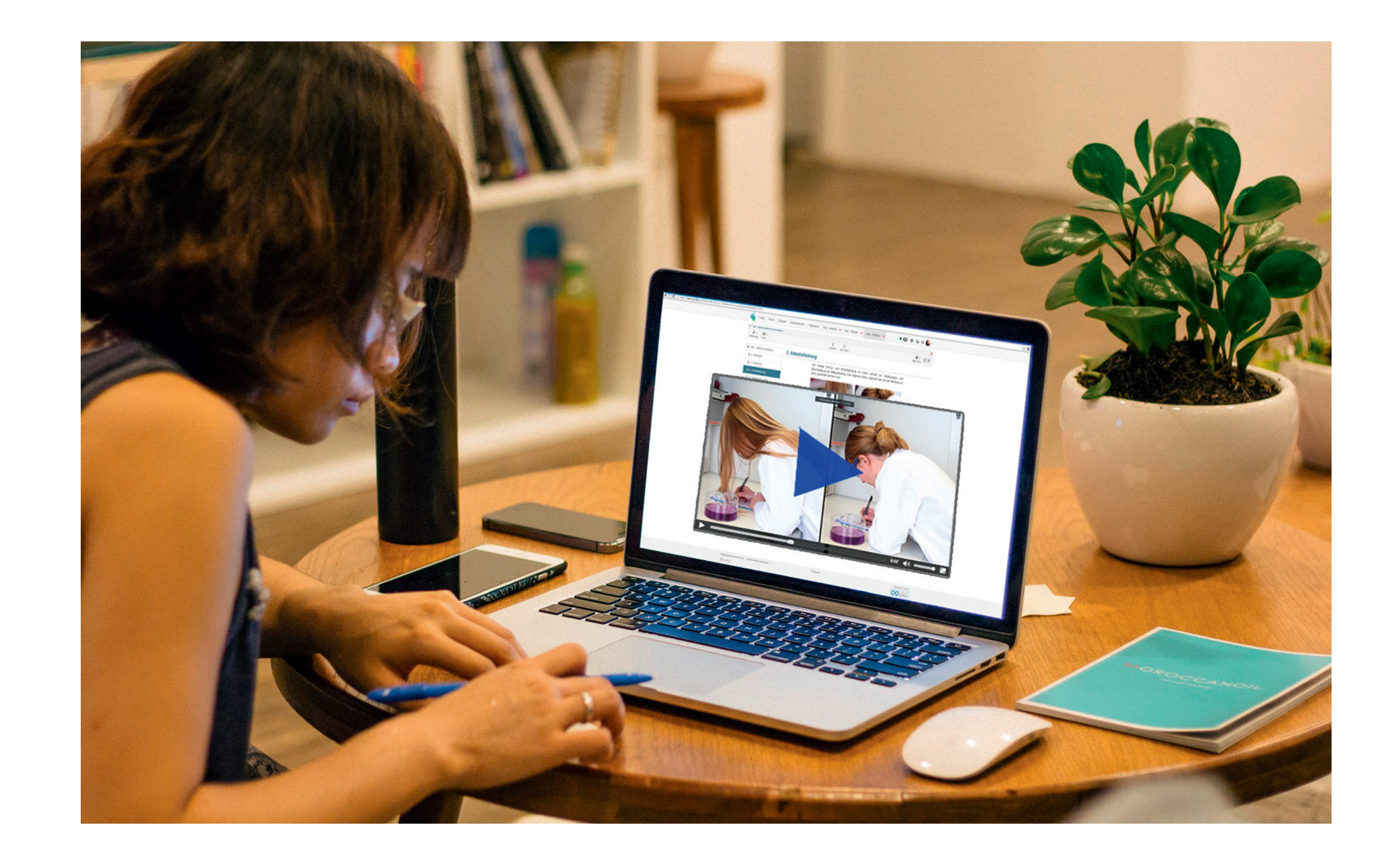

# **Vorteile von Videos**

# **Lernvideos als Elemente virtueller Labore**

- Darstellung komplizierter Versuchsabläufe
- Demonstration der Bedienung von technischen Geräten & Softwareprogrammen
- Visualisierung schwer-beobachtbarer Prozesse
- Ersatz von gefährlichen, teuren oder zeitintensiven Versuchen
- Verknüpfung von Lerninhalten mit der Lebenswirklichkeit/Berufswelt Studierender

## **Einsatz von Videos im OML-Projekt**

Studierende und Lehrende ziehen allgemein eine positive Bilanz hinsichtlich des Einsatzes von Lernvideos. Von einigen Lehrenden

werden Ängste dahingehend geäußert, dass die Nutzung von Videos zum reinen Konsum von Lerninhalten führen könnte. Dem versucht Open MINT Labs durch die Verwendung von **interaktiven Videos** zu begegnen, in denen die Studierenden im Video eingebettete Fragen beantworten.

### **Produktion der Lernvideos**

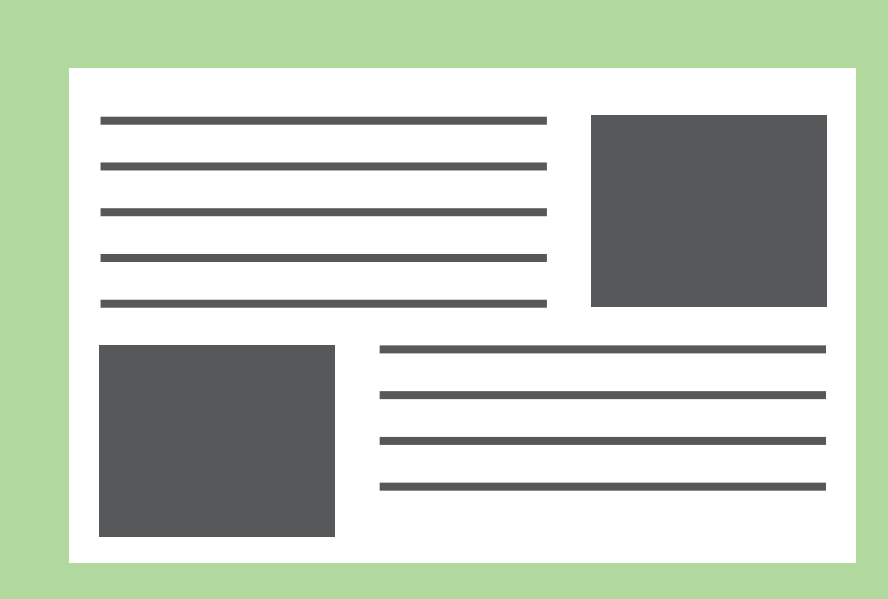

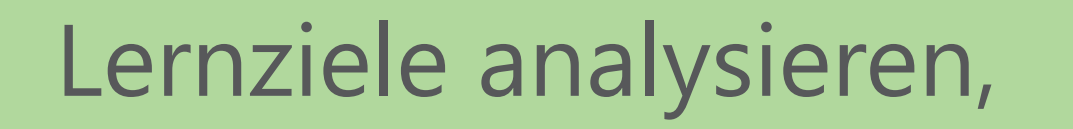

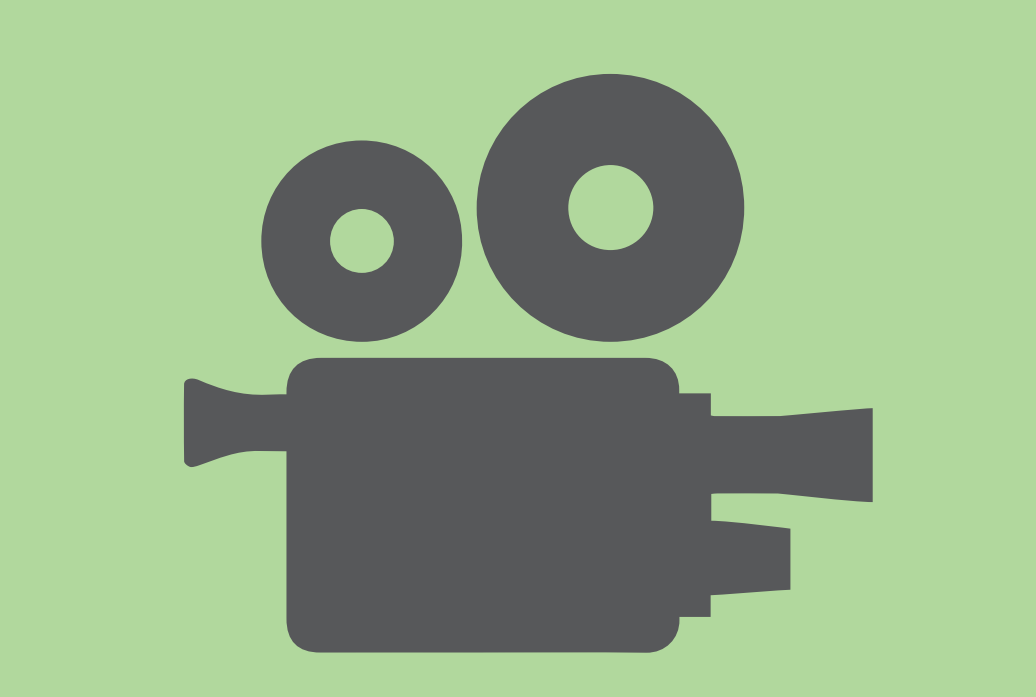

#### Storyboard erstellen

Video ins virtuelle

#### Labor einbetten

Filmmaterial ergänzen,

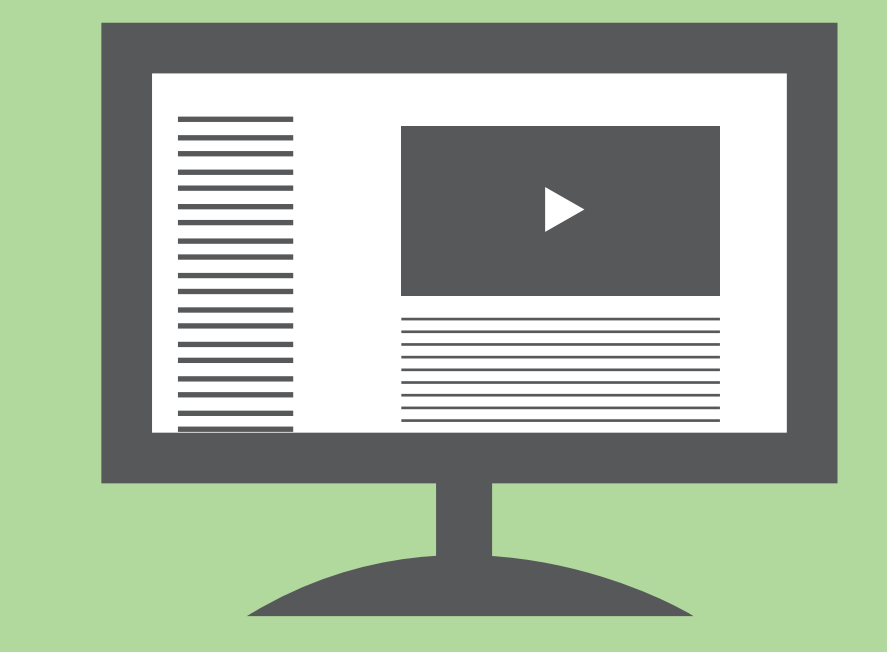

#### schneiden & vertonen

Video drehen

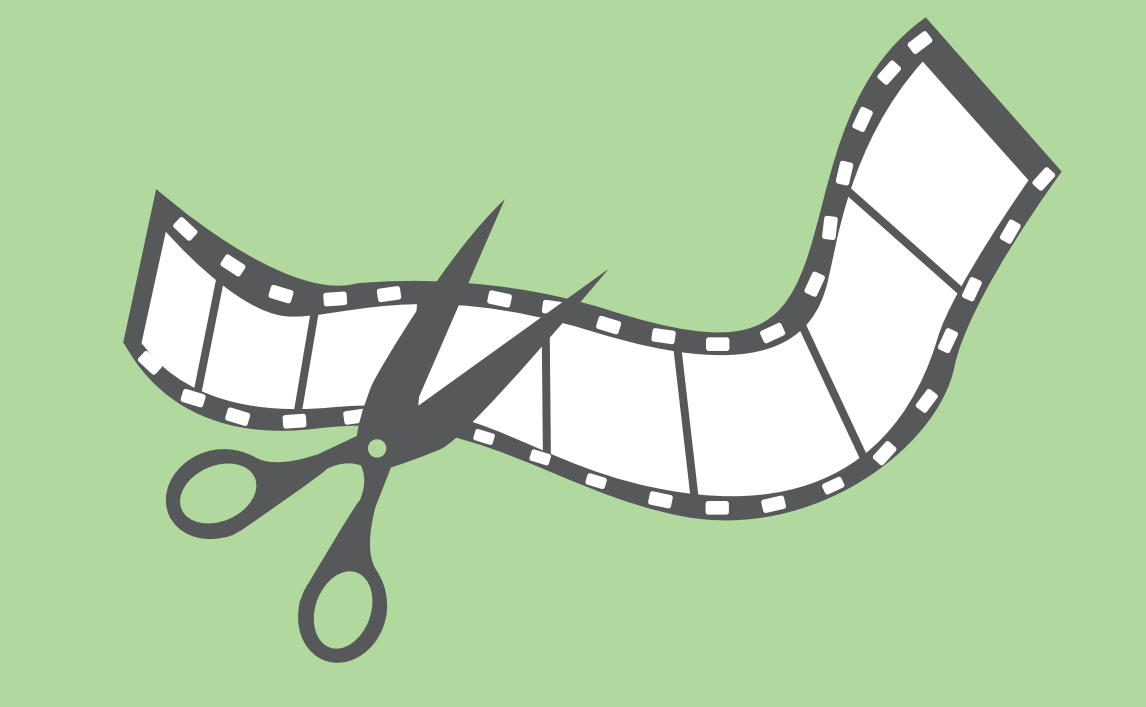